# 対象形式 : R7E-CT4E

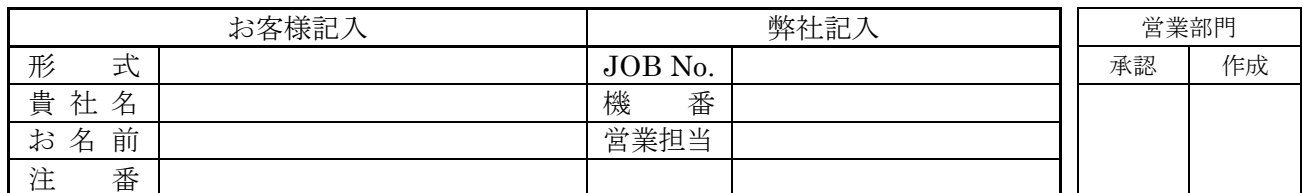

各設定項目に対して標準設定値から変更がある場合、設定可能範囲でご指定下さい。 標準設定値とは、一切のご指定がない時の値です。

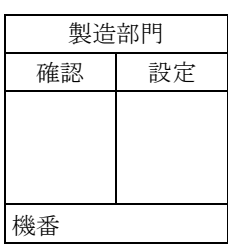

#### ■Ethernet 通信設定

仕様伺書

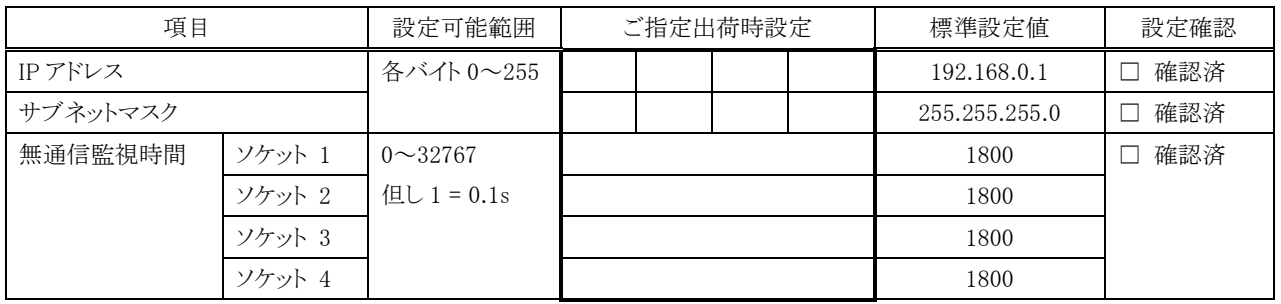

#### ■増設の有無

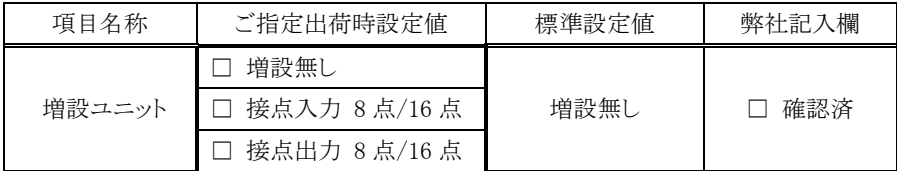

# ■通信断時出力設定 \*

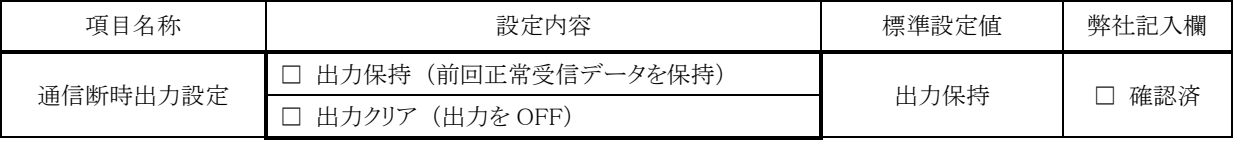

\* 接点出力増設ユニットに適用されます。

## ■入力レンジ設定(一括)

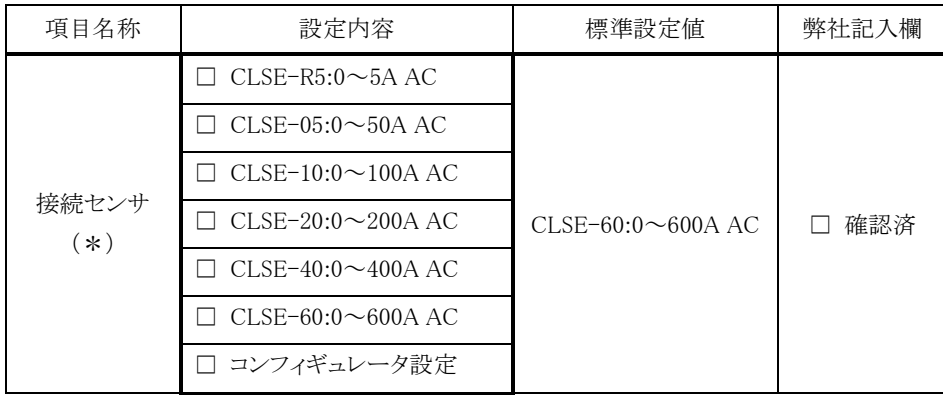

\*、各チャネルを個別で設定する場合、「コンフィギュレータ設定」を選択し、 各チャネルの入力レンジをご指定下さい。

# ■入力レンジ設定(個別)

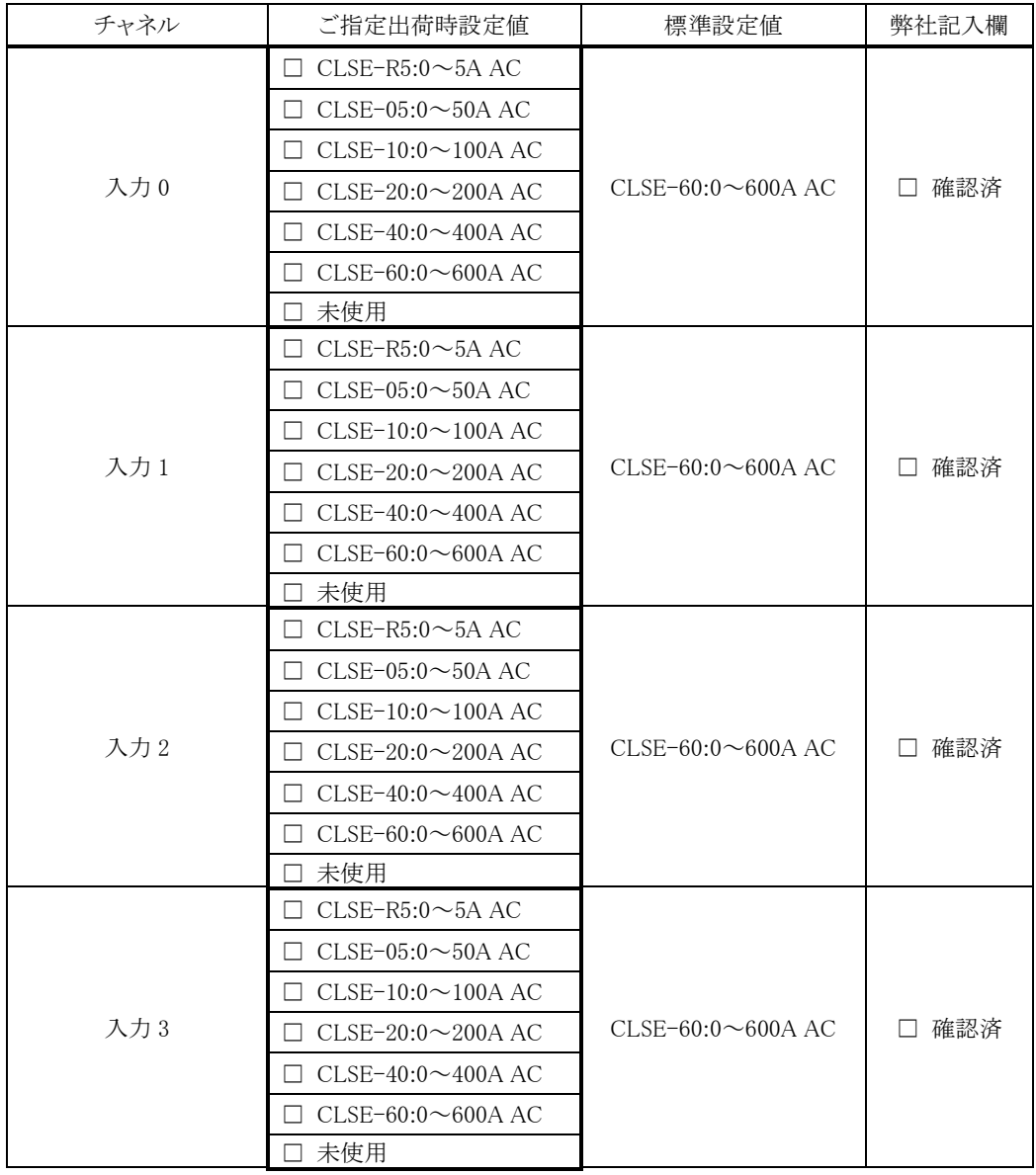

未使用の場合、標準設定値となります。

# ■変換速度設定

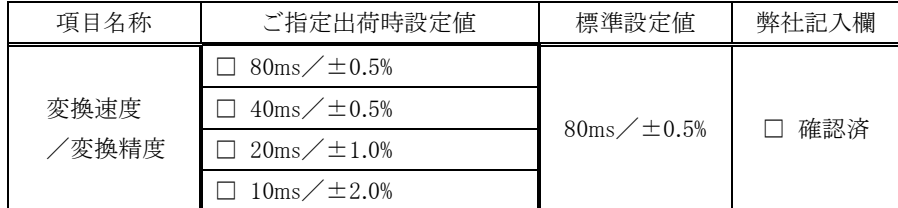

注)本器は、標準設定で、入力信号を実量値×100 倍の数値に変換します。

(接続センサ CLSE-R5(0~5A AC)のときは、1000 倍)

それ以外の数値に変換したい時のみ、下記の項目をご指定下さい。

・「変換データ設定」の「スケーリング値」を選択。

・「スケーリングデータ設定」にて、変換後の値の範囲を指定。

#### ■変換データ設定

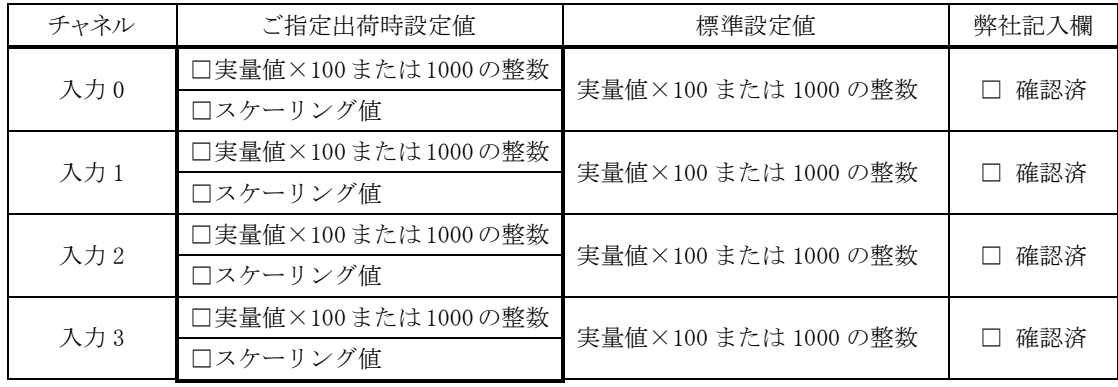

#### ■スケーリングデータ設定

各チャネルのスケーリング値を設定 (ZERO~SPAN において、ZERO<SPAN)

| チャネル | 設定可能範囲              | ご指定出荷時設定値 | 標準設定値          | 弊社記入欄 |
|------|---------------------|-----------|----------------|-------|
| 入力 0 | $-32000 \sim 32000$ | $\sim$    | $0 \sim 10000$ | 確認済   |
| 入力 1 | $-32000 \sim 32000$ | $\sim$    | $0 \sim 10000$ | 確認済   |
| 入力 2 | $-32000 \sim 32000$ | $\sim$    | $0 \sim 10000$ | 確認済   |
| 入力 3 | $-32000 \sim 32000$ | $\sim$    | $0 \sim 10000$ | 確認済   |